https://www.100test.com/kao\_ti2020/138/2021\_2022\_VB\_E6\_95\_9  $9$  E7\_A8\_8B\_EF\_BC\_c97\_138111.htm 9 Frame

在使用鼠标拖拉框架内包围控件的时候需要按下crtl键。在释

 $\operatorname{crtl}$ 

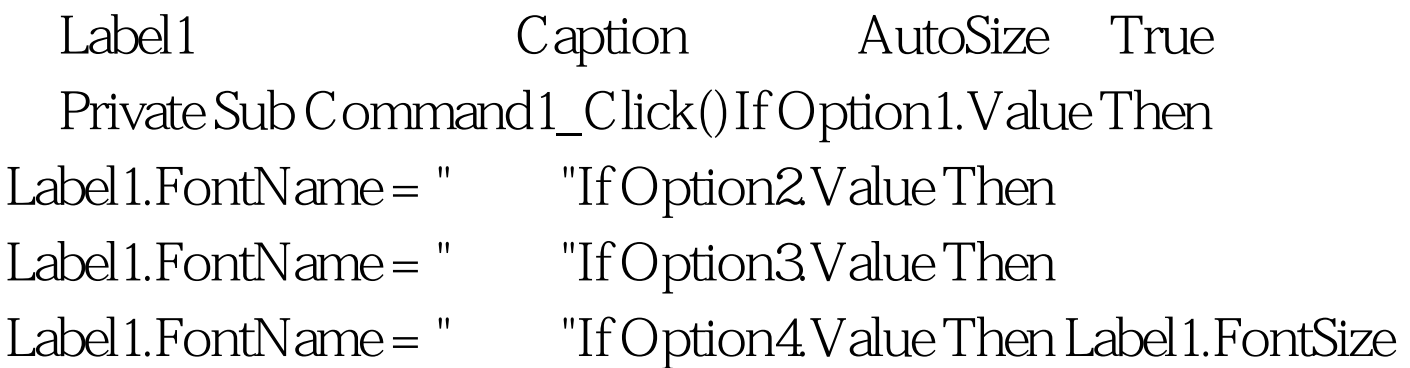

= 16If Option6.Value Then Label1.FontSize = 18If Option5.Value Then Label1.FontSize = 22If Option7.Value Then Label1.ForeColor = QBColor(9)If Option8.Value Then Label1.ForeColor = QBColor(13)If Option9.Value Then Label1.ForeColor = QBColor(10)Label1.Caption = " VB"End SubPrivate Sub Form\_Load()Option1.Value = TrueOption4.Value = TrueOption7.Value = TrueEnd SubPrivate Sub Command2\_Click() EndEnd Sub[Webster Table Table Table Table Table Table Table Table Table Table Table Table Table Table Table Table Table Table Table Table Table Table Table Table Table Table Table Table Table Table Table Table Table Table

www.100test.com